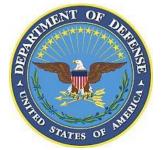

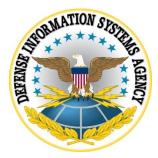

# SAMSUNG ANDROID OS 9 WITH KNOX 3.X CORPORATE OWNED BUSINESS ONLY (COBO) USE CASE KPE (LEGACY) DEPLOYMENT STIG CONFIGURATION TABLES

24 July 2020

Developed by Samsung and DISA for the DoD

UNCLASSIFIED

## LIST OF TABLES

#### Page

Table 1: COBO Configuration Policy Rules for Device-Wide Work Environment ......1

**Note**: The logic of some of the configuration settings in the following tables may differ from one MDM product to another. For example, the policy rule "Disable Manual Date Time Changes" may appear as "Allow Manual Date Time Changes" in some MDM consoles. In this case, the setting should be configured to "Unselect" instead of "Select".

Full details of the APIs used to implement the policies in the following table can be found on the Samsung Knox portal "Knox 3.x STIG Implementation Guide - Samsung Android OS 9 API table" page (https://support.samsungknox.com/hc/en-us/articles/360021444993). To filter the API details on the page to display only the policies in the following table, select only the "COBO KPE(LEGACY)" checkbox.

| Policy<br>Vendor | Policy<br>Group                        | Policy Rule                                   | Options                                             | Settings                                        | Related<br>Requirement | Comment                                           |
|------------------|----------------------------------------|-----------------------------------------------|-----------------------------------------------------|-------------------------------------------------|------------------------|---------------------------------------------------|
| AE               | Android<br>lock screen<br>restrictions | disable trust<br>agents                       | Select/Unselect                                     | Select                                          | KNOX-09-<br>000475     |                                                   |
| AE               | Android<br>lock screen<br>restrictions | disable<br>unredacted<br>notifications        | Select/Unselect                                     | Select                                          | KNOX-09-<br>000285     |                                                   |
| AE               | Android<br>lock screen<br>restrictions | max<br>password<br>failures for<br>local wipe | 0+                                                  | 10                                              | KNOX-09-<br>000435     | Unsuccessful logon<br>attempts before device wipe |
| AE               | Android<br>lock screen<br>restrictions | max time to<br>screen lock                    | 0+                                                  | 15                                              | KNOX-09-<br>000405     |                                                   |
| AE               | Android<br>password<br>constraints     | minimum<br>password<br>length                 | 0+                                                  | 6                                               | KNOX-09-<br>000375     | Minimum device password length                    |
| AE               | Android<br>password<br>constraints     | minimum<br>password<br>quality                | None, Pattern,<br>PIN, Alphabetic,<br>Alphanumeric, | PIN<br>Alphabetic<br>Alphanumeric or<br>Complex | KNOX-09-<br>001445     | Device password<br>complexity<br>PIN recommended  |

Table Error! No text of specified style in document.1: COBO Configuration Policy Rules for Device-Wide Work Environment

Samsung Android OS 9 with Knox 3.x COBO Use Case KPE (Legacy) Deployment STIG Configuration Tables 24 July 2020

Policy

Group

Policy Vendor

| Policy Rule | Options   | Settings | Related<br>Requirement | Comment                      |
|-------------|-----------|----------|------------------------|------------------------------|
|             | Complex,  |          |                        |                              |
|             | Biometric |          |                        | Some MDM consoles may        |
|             |           |          |                        | display "Numeric" and        |
|             |           |          |                        | "Numeric-Complex"            |
|             |           |          |                        | instead of "PIN". Either     |
|             |           |          |                        | selection is acceptable but  |
|             |           |          |                        | "Numeric-Complex" is         |
|             |           |          |                        | recommended. Alphabetic,     |
|             |           |          |                        | Alphanumeric, and            |
|             |           |          |                        | Complex are also             |
|             |           |          |                        | acceptable selections but    |
|             |           |          |                        | these selections will cause  |
|             |           |          |                        | the user to select a complex |
|             |           |          |                        | password, which is not       |
|             |           |          |                        | required by the STIG.        |

|     |                                    |                                |                                                                             |                                        |                    | the user to select a complex<br>password, which is not<br>required by the STIG.   |
|-----|------------------------------------|--------------------------------|-----------------------------------------------------------------------------|----------------------------------------|--------------------|-----------------------------------------------------------------------------------|
| AE  | Android<br>password<br>constraints | password<br>history<br>length  | 0+                                                                          | 0                                      | KNOX-09-<br>001395 |                                                                                   |
| KPE | Knox<br>Bluetooth                  | allowed<br>profiles            | HSP, HFP, PBAP,<br>A2DP, AVRCP,<br>SPP, NAP, BNEP,<br>HID, BPP, DUN,<br>SAP | HFP, HSP, SPP,<br>A2DP, AVRCP,<br>PBAP | KNOX-09-<br>000665 | Disables all Bluetooth<br>profiles except for those<br>specified in the settings. |
| КРЕ | Knox Date<br>Time                  | date time<br>change<br>enabled | Select/Unselect                                                             | Unselect                               | KNOX-09-<br>000735 |                                                                                   |
| КРЕ | Knox WiFi                          | allow<br>unsecured<br>hotspot  | Select/Unselect                                                             | Unselect                               | KNOX-09-<br>000945 | Disallow unsecured hotspots                                                       |

| Policy<br>Vendor | Policy<br>Group     | Policy Rule                              | Options   | Settings                          | Related<br>Requirement | Comment                                                                                                    |
|------------------|---------------------|------------------------------------------|-----------|-----------------------------------|------------------------|----------------------------------------------------------------------------------------------------|
| KPE              | Knox<br>account     | account<br>addition<br>blacklist         | Configure | All email domains                 | KNOX-09-<br>000015     | For KNOX-09-000015,<br>confirm if Method #1 or<br>Method #2 is used at the<br>Samsung device site. This<br>configuration is only<br>required for Method #2:<br>Refer to the MDM<br>documentation to determine<br>how to provision user's<br>work email accounts for the<br>work email app.                                                                                                    |
| KPE              | Knox<br>account     | account<br>addition<br>whitelist         | Configure | All DoD-approved<br>email domains | KNOX-09-<br>000015     | For KNOX-09-000015,<br>confirm if Method #1 or<br>Method #2 is used at the<br>Samsung device site. This<br>configuration is only<br>required for Method #1:<br>Refer to the MDM<br>documentation to determine<br>if an "account addition<br>blacklist" is also required to<br>be configured when<br>enforcing an "account<br>addition whitelist" and how<br>to provision user's work<br>email accounts for the work<br>email app. |
| KPE              | Knox<br>application | application<br>installation<br>whitelist | Configure | Add each AO-<br>approved package  | KNOX-09-<br>000075     | Refer to the "System Apps<br>that must not be disabled"<br>table within the<br>Supplemental document,                                                                                                    |

| Policy<br>Vendor | Policy<br>Group     | Policy Rule                           | Options   | Settings                                                                                                    | Related<br>Requirement                                           | Comment                                                                                                    |
|------------------|---------------------|---------------------------------------|-----------|----------------------------------------------------------------------------------------------------|------------------------------------------------------------------|----------------------------------------------------------------------------------------------------|
|                  |                     |                                       |           |                                                                                                    |                                                                  | which must be included in<br>the "application installation<br>whitelist" to allow updates.<br>Refer to the MDM<br>documentation to determine<br>if an "application<br>installation blacklist" is also<br>required to be configured<br>when enforcing an<br>"application installation<br>whitelist" and if the MDM<br>supports adding packages to<br>the application installation<br>whitelist by package name<br>and/or digital signature or<br>supports a combination of<br>the two. |
| KPE              | Knox<br>application | system<br>application<br>disable list | Configure | Add all non-AO-<br>approved system app<br>packages, add all<br>system app packages<br>that have been<br>identified as having<br>non-DoD-approved<br>characteristics, add<br>all preinstalled public<br>cloud backup system<br>apps | KNOX-09-<br>000045,<br>KNOX-09-<br>000105,<br>KNOX-09-<br>000865 | Refer to the "System Apps<br>for disablement (other<br>characteristics)" and<br>"System Apps that must not<br>be disabled" tables within<br>the Supplemental document.<br>Refer to the "System Apps<br>for disablement (non-DoD-<br>approved characteristics)"<br>and "System Apps that must<br>not be disabled" tables<br>within the Supplemental<br>document.                                                                                                    |

| Policy<br>Vendor | Policy<br>Group     | Policy Rule         | Options         | Settings                                                 | Related<br>Requirement | Comment                                                                                                    |
|------------------|---------------------|---------------------|-----------------|----------------------------------------------------------|------------------------|----------------------------------------------------------------------------------------------------|
| КРЕ              | Knox audit<br>log   | enable audit<br>log | Select/Unselect | Select                                                   | KNOX-09-<br>000175     | This simultaneously enables<br>audit logging for<br>Workspace events.                                                                                                    |
| KPE              | Knox<br>banner      | banner text         | Configure       | DoD-mandated<br>warning banner text                      | KNOX-09-<br>001165     | For KNOX-09-001165,<br>confirm if Method #1 or<br>Method #2 is used at the<br>Samsung device site. This<br>configuration is only<br>required for Method #2:<br>The administrator can<br>configure enterprise-<br>specific banner text. If<br>enabled without configuring<br>any text, the device will<br>display a default text that<br>matches the required DoD<br>banner. |
| KPE              | Knox<br>certificate | Certificate         | Configure       | Install the DoD root<br>and intermediate<br>certificates | KNOX-09-<br>001085     | Select PEM encoded<br>representations of the DoD<br>root and intermediate<br>certificates.                                                                                                    |
| KPE              | Knox<br>certificate | OCSP check          | Configure       | Enable for all apps                                      | KNOX-09-<br>001345     | Refer to the MDM<br>documentation to determine<br>how to configure OCSP<br>checking to "enable for all<br>apps". Some may, for<br>example, allow a wildcard<br>string: "*" (asterisk).                                                                                                    |
| КРЕ              | Knox<br>certificate | revocation<br>check | Configure       | Enable for all apps                                      | KNOX-09-<br>001055     | Refer to the MDM<br>documentation to determine<br>how to configure revocation                                                                                                    |

| Policy<br>Vendor | Policy<br>Group                 | Policy Rule                                 | Options                                                         | Settings | Related<br>Requirement | Comment                                                                                                    |
|------------------|---------------------------------|---------------------------------------------|-----------------------------------------------------------------|----------|------------------------|----------------------------------------------------------------------------------------------------|
|                  |                                 |                                             |                                                                 |          |                        | checking to "enable for all<br>apps". Some may, for<br>example, allow a wildcard<br>string: "*" (asterisk).                  |
| KPE              | Knox<br>encryption              | enable<br>external<br>storage<br>encryption | Select/Unselect                                                 | Select   | KNOX-09-<br>000985     | Encrypt all external media cards.                                                                                            |
| КРЕ              | Knox<br>multiuser               | allow multi-<br>user mode                   | Select/Unselect                                                 | Unselect | KNOX-09-<br>000645     |                                                                                                    |
| KPE              | Knox<br>password<br>constraints | disable face                                | Select/Unselect                                                 | Select   | KNOX-09-<br>000505     |                                                                                                    |
| KPE              | Knox<br>password<br>constraints | maximum<br>sequential<br>characters         | 0+                                                              | 2        | KNOX-09-<br>000395     |                                                                                                    |
| КРЕ              | Knox<br>password<br>constraints | maximum<br>sequential<br>numbers            | 0+                                                              | 2        | KNOX-09-<br>000395     |                                                                                                    |
| KPE              | Knox<br>restrictions            | Disable<br>Android<br>Beam                  | Select/Unselect                                                 | Select   | KNOX-09-<br>000805     |                                                                                                    |
| КРЕ              | Knox<br>restrictions            | Disallow<br>share via list                  | Select/Unselect                                                 | Select   | KNOX-09-<br>000775     | Note: Disabling "Share Via<br>List" will also disable<br>functionality such as<br>"Gallery Sharing" and<br>"Direct Sharing". |
| КРЕ              | Knox<br>restrictions            | USB host<br>mode<br>exception list          | APP, AUD, CDC,<br>COM, CON,<br>CSC, HID, HUB,<br>MAS, MIS, PER, | HID      | KNOX-09-<br>000755     |                                                                                                    |

| Policy<br>Vendor | Policy<br>Group      | Policy Rule                           | Options                         | Settings | Related<br>Requirement                    | Comment                                                                                                    |
|------------------|----------------------|---------------------------------------|---------------------------------|----------|-------------------------------------------|----------------------------------------------------------------------------------------------------|
|                  |                      |                                       | PHY, PRI, STI,<br>VEN, VID, WIR |          |                                           |                                                                                                    |
| КРЕ              | Knox<br>restrictions | allow auto-<br>fill                   | Select/Unselect                 | Unselect | KNOX-09-<br>000585                        |                                                                                                    |
| KPE              | Knox<br>restrictions | allow<br>developer<br>mode            | Select/Unselect                 | Unselect | KNOX-09-<br>000925                        |                                                                                                    |
| КРЕ              | Knox<br>restrictions | allow google<br>accounts<br>auto sync | Select/Unselect                 | Unselect | KNOX-09-<br>000865                        |                                                                                                    |
| КРЕ              | Knox<br>restrictions | allow google<br>backup                | Select/Unselect                 | Unselect | KNOX-09-<br>000865                        |                                                                                                    |
| KPE              | Knox<br>restrictions | allow install<br>unknown<br>sources   | Select/Unselect                 | Unselect | KNOX-09-<br>000135                        | Disallow unknown app installation sources.                                                                                                    |
| KPE              | Knox<br>restrictions | disable USB<br>media player           | Select/Unselect                 | Select   | KNOX-09-<br>000685,<br>KNOX-09-<br>000845 | Disabling USB Media<br>Player will also disable<br>USB MTP, USB mass<br>storage, and USB vendor<br>protocol (KIES).                                                                                                    |
| KPE              | Knox<br>restrictions | enable CC<br>mode                     | Select/Unselect                 | Select   | KNOX-09-<br>000715                        | Common Criteria (CC)<br>Mode is fundamental to<br>MDFPP compliance and is<br>a top-level requirement.<br>Puts the devices in CC<br>Mode as defined by the<br>Samsung Galaxy Device<br>MDFPP Security Target.<br>The following configuration<br>must also be implemented<br>for the Samsung Android |

| Policy<br>Vendor | Policy<br>Group                     | Policy Rule          | Options        | Settings | Related<br>Requirement | Comment                                                                                                    |
|------------------|-------------------------------------|----------------------|----------------|----------|------------------------|----------------------------------------------------------------------------------------------------|
|                  |                                     |                      |                |          |                        | device to be operating in the<br>NIAP-certified complaint<br>CC Mode of operation:<br>KNOX-09-001445:<br>minimum password quality,<br>KNOX-09-000505: disable<br>face, KNOX-09-<br>000435/(KNOX-09-<br>000445): max password<br>failures for local wipe,<br>KNOX-09-001375/(KNOX-<br>09-001365): password<br>recovery, KNOX-09-<br>001395/(KNOX-09-<br>001405): password history<br>length, KNOX-09-<br>001055/(KNOX-09-<br>001045): revocation check,<br>KNOX-09-001345/(KNOX-<br>09-001335): OCSP check,<br>KNOX-09-001425: Secure<br>Startup, KNOX-09-000985:<br>enable external storage |
|                  |                                     |                      |                |          |                        | encryption, or disallow<br>mount physical media.                                                                                                    |
| КРЕ              | Microsoft<br>Exchange<br>ActiveSync | password<br>recovery | Enable/Disable | Disable  | KNOX-09-<br>001375     | The DoD mobile service<br>provider should verify the<br>Exchange server is<br>configured to disable<br>Microsoft Exchange                                                                                                    |

| Policy<br>Vendor | Policy<br>Group | Policy Rule | Options | Settings | Related<br>Requirement | Comment            |
|------------------|-----------------|-------------|---------|----------|------------------------|--------------------|
|                  |                 |             |         |          |                        | ActiveSync (EAS)   |
|                  |                 |             |         |          |                        | password recovery. |